**Bank Response Codes** 

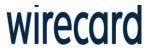

#### Overview

A Bank Response Message is returned in a 5002 Wirecard Response Code. The Bank Message will present the banks response to authorization request and will be found in data elements within the Authorization Response. A Bank Response will contain transaction results that identify specifically why a transaction has failed or been declined. These failed or declined reasons are classified against bank response codes. Linked to the bank response code is a Response Message and Response Description.

### **About Bank Response Codes**

The Bank Response Code is a unique code linked to the failed or declined reason. Response Codes are numeric and are returned in the transaction results data element.

#### **About Bank Response Messages**

The response message is a brief message outlining the specific response code. Response Messages are returned in the transaction results data element.

#### **About Bank Response Descriptions**

The response description is a detailed description of the response code and in some cases a resolution to fix the specific failed reason. Response Descriptions are returned in the transaction results data element.

| Response Code | Response Message                        | Response Description                                                                  |
|---------------|-----------------------------------------|---------------------------------------------------------------------------------------|
| 1             | Refer To Card Issuer                    | Client Contact Issuing Bank                                                           |
| 2             | Refer To Card Issuer, Special Condition | Client Contact Issuing Bank                                                           |
| 3             | Invalid Merchant                        | Contact Wirecard At 021 555 3260                                                      |
| 4             | Pick-Up Card                            | If Not Hostile Keep The Card                                                          |
| 5             | Do Not Honour                           | Client To Contact Issuing Bank                                                        |
| 6             | Error                                   | Error Cable Faulty, Connection Config Wrong                                           |
| 7             | Pick-Up Card, Special Condition         | If Not Hostile Keep The Card                                                          |
| 8             | Honour With Identification              | Confirm Clients ID                                                                    |
| 9             | Request In Progress                     | Wait For Transaction Completion                                                       |
| 10            | Approved, Partial                       |                                                                                       |
| 11            | Approved, VIP                           |                                                                                       |
| 12            | Invalid Transaction                     | Incorrect Information (Invalid Budget Period) Redo<br>Transaction                     |
| 13            | Invalid Amount                          | Invalid Amount For Budget Period Incorrect Amount /<br>Redo Transaction Budget Amount |
| 14            | Invalid Card Number                     | Wrong Pin / Re Insert Pin                                                             |
| 15            | No Such Issuer                          |                                                                                       |
| 16            | Approved, Update Track 3                | Bank Is Back Online                                                                   |
| 17            | Operator Cancelled                      |                                                                                       |
| 18            | Customer Dispute                        | Client To Contact Issuing Bank                                                        |
| 19            | Re Enter Transaction                    | Re Enter Transaction                                                                  |
| 22            | Suspected Malfunction                   |                                                                                       |
| 23            | Unacceptable Transaction Fee            |                                                                                       |
| 24            | File Update Not Supported               | Bank Is Offline                                                                       |
| 25            | Unable To Locate Record                 | Bank Is Offline                                                                       |

| 26 | Duplicate Record                                     |                                                         |
|----|------------------------------------------------------|---------------------------------------------------------|
| 27 | File Update Edit Error                               | Bank Is Offline                                         |
| 28 | File Update File Locked                              | Bank Is Offline                                         |
| 30 | File Update Failed                                   | Bank Is Offline                                         |
| 31 | Bank Not Supported                                   | Bank is Offine                                          |
| 32 | Completed Partially                                  | Reprint To Verify                                       |
| 33 | Expired Card, Pick-Up                                | reprine to verify                                       |
| 34 | Suspected Fraud, Pick-Up                             |                                                         |
| 35 | Contact Acquirer, Pick-Up                            |                                                         |
| 36 | Restricted Card, Pick-Up                             |                                                         |
| 37 | Call Acquirer Security, Pick-Up                      |                                                         |
| 38 | PIN Tries Exceeded, Pick-Up                          |                                                         |
| 39 | No Credit Account                                    | No Money/Or Debit Card                                  |
| 40 | Function Not Supported                               | Invalid Entry                                           |
| 41 | Lost Card (Contact Bank)                             | invalid Entry                                           |
| 42 | No Universal Account                                 | Small Bank Not International                            |
| 43 | Stolen Card                                          | Contact Bank                                            |
| 44 | No Investment Account                                | Contact Bank                                            |
| 51 | Not Sufficient Funds (Client To Contact Bank)        | Contact Bank                                            |
| 52 | No Check Account                                     | Contact Sum                                             |
| 53 | No Savings Account                                   |                                                         |
| 54 | Expired Card (Contact Bank)                          | Contact Bank                                            |
| 55 | Incorrect PIN                                        |                                                         |
| 56 | No Card Record                                       | Bank Is Offline / Retry Later                           |
| 57 | Transaction Not Permitted To Cardholder              | Trying To Access Accounts That The Person Does Not Have |
| 58 | Transaction Not Permitted On Terminal                | Terminal Is Not Setup For The Function                  |
| 59 | Suspected Fraud                                      |                                                         |
| 60 | Contact Acquirer                                     | Contact Bank                                            |
| 61 | Exceeds Withdrawal Limit                             | Contact Bank                                            |
| 62 | Restricted Card                                      | Contact Bank                                            |
| 63 | Security Violation                                   | Input Error                                             |
| 64 | Original Amount Incorrect                            |                                                         |
| 65 | Exceeds Withdrawal Frequency                         |                                                         |
| 66 | Call Acquirer Security                               |                                                         |
| 67 | Hard Capture                                         |                                                         |
| 68 | Response Received Too Late                           | Redo Transaction                                        |
| 75 | PIN Tries Exceeded                                   |                                                         |
| 77 | Intervene, Bank Approval Required                    | Contact Bank                                            |
| 78 | Intervene, Bank Approval Required For Partial Amount | Contact Bank                                            |
| 90 | Cut-Off In Progress                                  |                                                         |
| 91 | Issuer Or Switch Inoperative                         | Contact Wirecard At 021 555 3260                        |
| 92 | Routing Error                                        | Restart                                                 |
| 93 | Violation Of Law                                     | Not Legal                                               |
| 94 | Duplicate Transaction                                | Reconcile                                               |
| 95 | Reconcile Error                                      |                                                         |
| 96 | Communication System Malfunction                     |                                                         |
| 97 | Communication Error – Cannot Connect To FNB          | Check Internet Connection                               |

| 98 | Exceeds Cash Limit                                                                             |                                         |
|----|------------------------------------------------------------------------------------------------|-----------------------------------------|
| 76 | Approved Country Club                                                                          |                                         |
| 77 | Approved Pending Identification                                                                |                                         |
| 78 | Approved Blind                                                                                 |                                         |
| 79 | Approved Administrative Transaction                                                            |                                         |
| 80 | Approved National Negative File Hit OK                                                         |                                         |
| 81 | Approved Commercial                                                                            |                                         |
| 82 | No Security Module                                                                             |                                         |
| 83 | Maximum Refund credit Limit exceeded                                                           | Contact Bank                            |
| 84 | No PBF                                                                                         |                                         |
| 85 | PBF Update Error                                                                               |                                         |
| 86 | Invalid Authorisation Type                                                                     | Redo Transaction                        |
| 87 | Bad Track 2                                                                                    | Please Check Card CVV Number            |
| 88 | PTLF Error                                                                                     |                                         |
| 89 | Invalid Route Service                                                                          |                                         |
| N0 | Unable To Authorise / Card Type Incorrect I.E. Credit Not Debit Please<br>Redo As Correct Type |                                         |
| N1 | Invalid PAN Length                                                                             |                                         |
| N2 | Preauthorisation Full                                                                          |                                         |
| N3 | Maximum Online Refund Reached                                                                  | Limit Exceeded                          |
| N4 | Maximum Off-Line Refund Reached                                                                | Limit Exceeded                          |
| N5 | Maximum Credit Per Refund                                                                      | Limit Exceeded                          |
| N6 | Maximum Refund Credit Reached                                                                  | Limit For Refund                        |
| N7 | Customer Selected Negative File Reason                                                         | Possible Bank Issue                     |
| N8 | Over Floor Limit                                                                               |                                         |
| N9 | Maximum Number Refund Credits                                                                  |                                         |
| 00 | Referral File Full                                                                             |                                         |
| 01 | NEG File Problem                                                                               |                                         |
| 02 | Advance Less Than Minimum                                                                      |                                         |
| 03 | Delinquent                                                                                     |                                         |
| 04 | Over Limit Table                                                                               |                                         |
| 05 | PIN Required                                                                                   | Debit Card Holder Needs To Enter PIN    |
| 06 | Mod 10 Check                                                                                   | Debit card Holder Needs To Effect Fifty |
| 07 | Force Post                                                                                     |                                         |
|    | Bad PBF                                                                                        |                                         |
| O8 | NEG File Problem                                                                               | Card Holder To Contact Bank             |
|    | CAF Problem                                                                                    |                                         |
| P0 |                                                                                                | Card Holder To Contact Bank             |
| P1 | Over Daily Limit                                                                               |                                         |
| P2 | CAPF Not Found                                                                                 |                                         |
| P3 | Advance Less Than Minimum                                                                      |                                         |
| P4 | Number Of Times Used                                                                           |                                         |
| P5 | Delinquent                                                                                     |                                         |
| P6 | Over Limit Table                                                                               |                                         |
| P7 | Advance Less Than Minimum                                                                      |                                         |
| P8 | Administrative Card Needed                                                                     |                                         |
| P9 | Enter Lesser Amount                                                                            |                                         |
| Q0 | Invalid Transaction Date                                                                       | Wrong Date/Check Machine                |
| Q1 | Invalid Expiration Date                                                                        |                                         |

| 02  | Leaded Transaction Code                                            |                                  |
|-----|--------------------------------------------------------------------|----------------------------------|
| Q2  | Invalid Transaction Code                                           |                                  |
| Q3  | Advance Less Than Minimum                                          |                                  |
| Q4  | Number Of Times Used                                               |                                  |
| Q5  | Delinquent                                                         |                                  |
| Q6  | Over Limit Table                                                   |                                  |
| Q7  | Amount Over Maximum                                                |                                  |
| Q8  | Administrative Card Not Found                                      |                                  |
| Q9  | Administrative Card Not Allowed                                    |                                  |
| R 0 | Approved Administrative Request -In Window                         |                                  |
| R 1 | Approved Administrative Request -Out Of Window                     |                                  |
| R 2 | Approved Administrative Request -Anytime                           |                                  |
| R 3 | Chargeback-Customer File Updated                                   |                                  |
| R 4 | Chargeback-Customer File Updated -Acquirer Not Found               |                                  |
| R 5 | Chargeback-Incorrect Prefix Number                                 |                                  |
| R 6 | Chargeback-Incorrect Response Code Or CPF Configuration            |                                  |
| R 7 | Administrative Transactions Not Supported                          |                                  |
| R 8 | Card On National Negative File                                     |                                  |
| S4  | PTLF Full                                                          |                                  |
| S5  | Chargeback-Approved, Customer File Not Updated                     |                                  |
| S6  | Chargeback-Approved, Customer File Not Updated, Acquirer Not Found |                                  |
| S7  | Chargeback-Accepted, Incorrect Destination                         |                                  |
| S8  | ADMN File Problem                                                  |                                  |
| S9  | Unable To Validate PIN; Security Module Is Down                    | Contact Wirecard At 021 555 3260 |
| T1  | Invalid Credit Card Advance Amount                                 |                                  |
| T2  | Invalid Transaction Date                                           | Input Error                      |
| T3  | Card Not Supported                                                 |                                  |
| T4  | Amount Over Maximum                                                |                                  |
| T5  | CAF Status = 0 Or 9                                                |                                  |
| T6  | Bad UAF                                                            |                                  |
| T7  | Cash Back Exceeds Daily Limit                                      |                                  |
| T8  | Multiple Invalid Required Fields                                   | Contact Wirecard At 021 555 3260 |
| 0   | Successful                                                         |                                  |
| A0  | Invalid Terminal / Merchant                                        | Machine Needs To Be Programmed   |
| A1  | No Events Available                                                |                                  |
| A2  | No Breakdown Levels Available                                      |                                  |
| A3  | Authorization Unsuccessful - Insufficient Inventory                | Stock Shortage – Contact Office  |
| A4  | Authorization Unsuccessful - Could Not Locate Inventory            | Stock Shortage – Contact Office  |
| A5  | Advice Unsuccessful - Invalid Transaction ID                       |                                  |
| A6  | Advice Unsuccessful - Velocity Amount Exceeded                     |                                  |
| A7  | Advice Unsuccessful - Velocity Lines Exceeded                      |                                  |
| A8  | Issuer Or Switch Inoperative                                       | Contact Wirecard At 021 555 3260 |
| A9  | Routing Error                                                      | Redo Transaction                 |
| AA  | Message Decode Error                                               |                                  |
| AB  | System Malfunction                                                 | Contact Wirecard At 021 555 3260 |
| AC  | Response Received Too Late                                         | Redo Transaction                 |
| AD  | Refer to extended response code in message                         |                                  |
| AE  | Message Sequence Error.                                            |                                  |
| AF  | Gateway Authorization Failure                                      |                                  |
|     |                                                                    |                                  |

| ВО | Functionality Not Supported          |  |
|----|--------------------------------------|--|
| B1 | Invalid Issue Confirmation Reference |  |
| B2 | No Reconciliation Entries Found      |  |